**This Reference Guide applies only to those who have been approved for Computer Based Training (CBT) on their ETP contract.** 

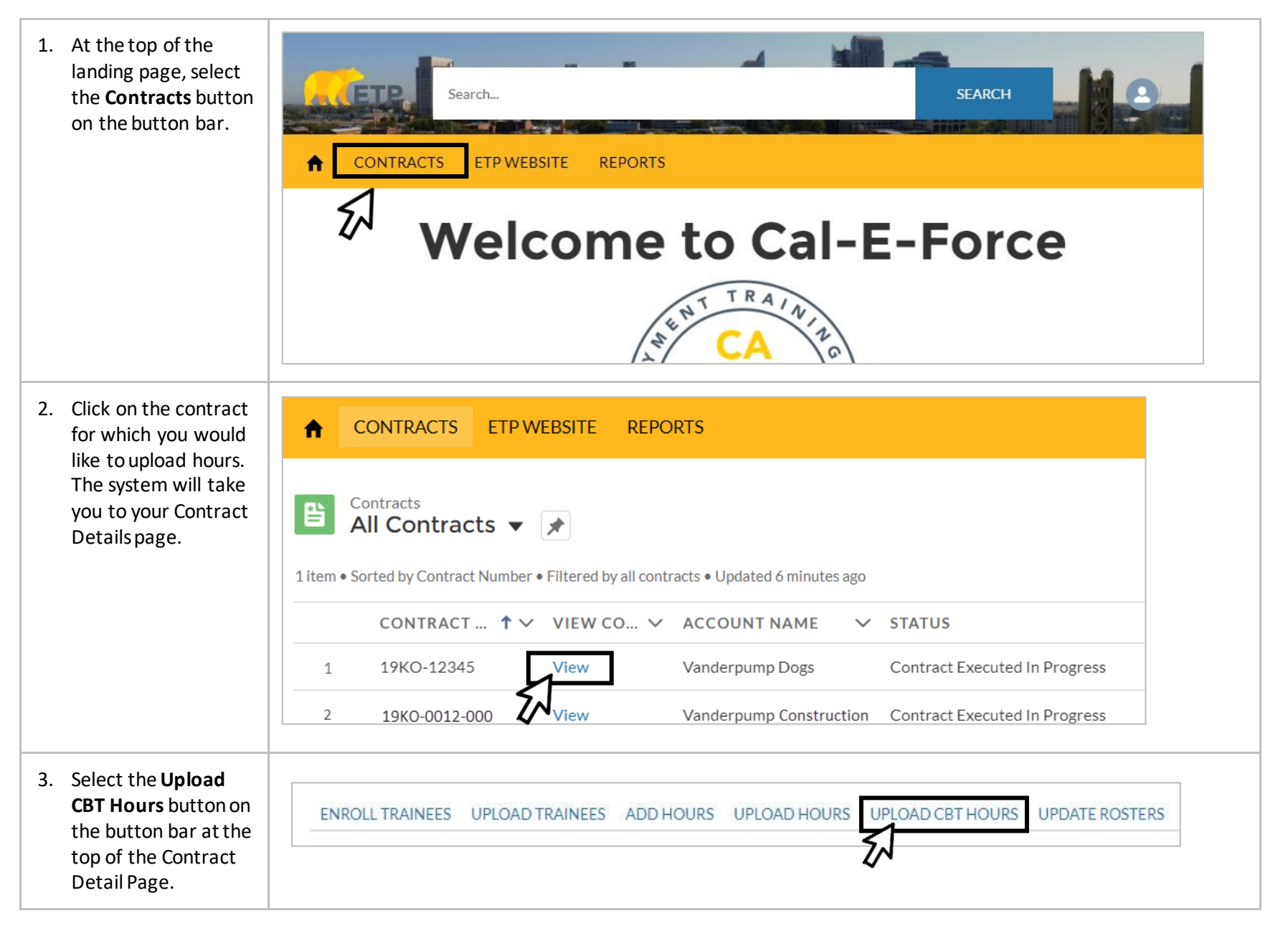

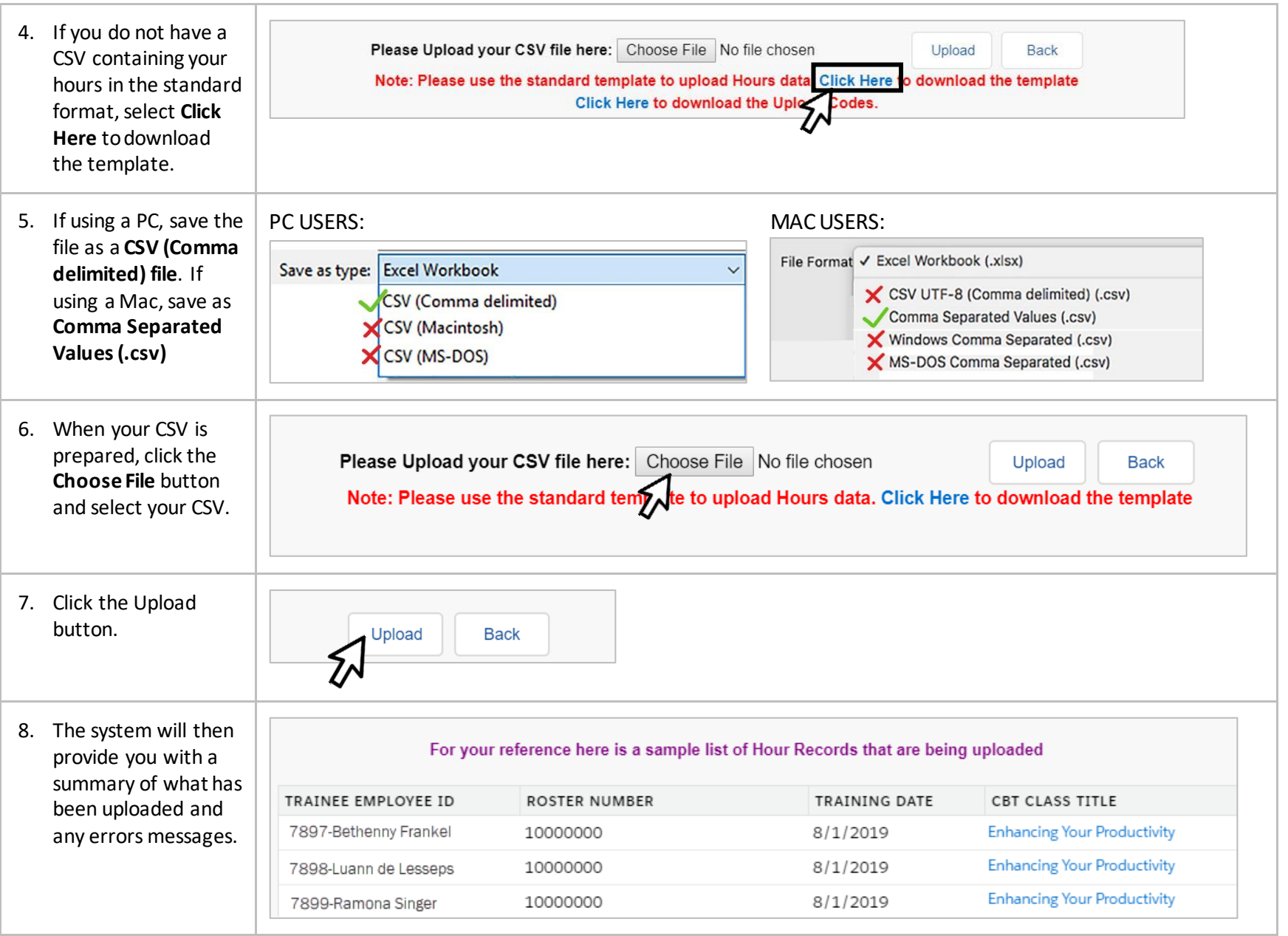

## **ETP CAL-E-FORCE REFERENCE GUIDE – UPLOAD CBT HOURS**

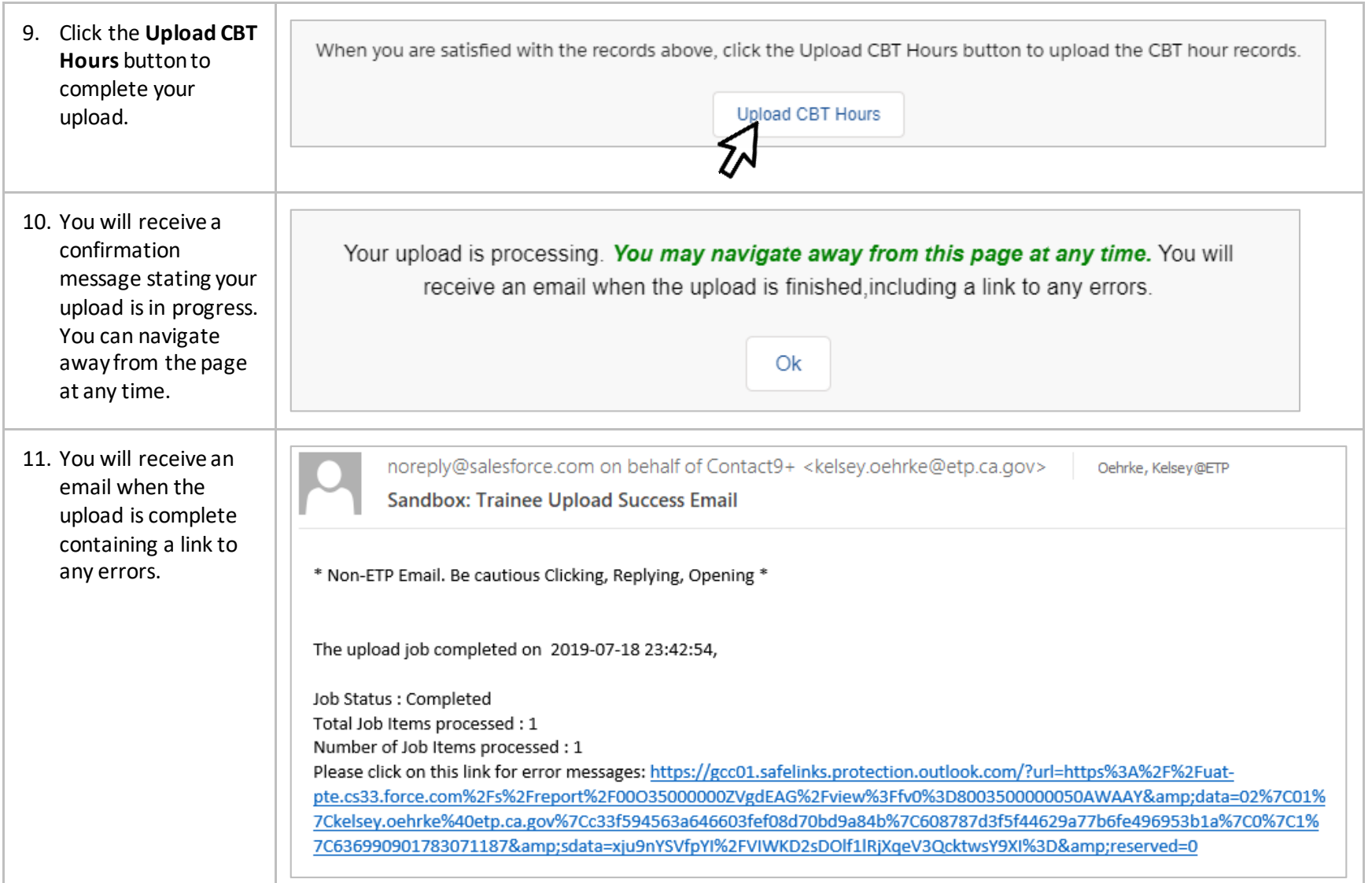

## **ETP CAL-E-FORCE REFERENCE GUIDE – UPLOAD CBT HOURS**

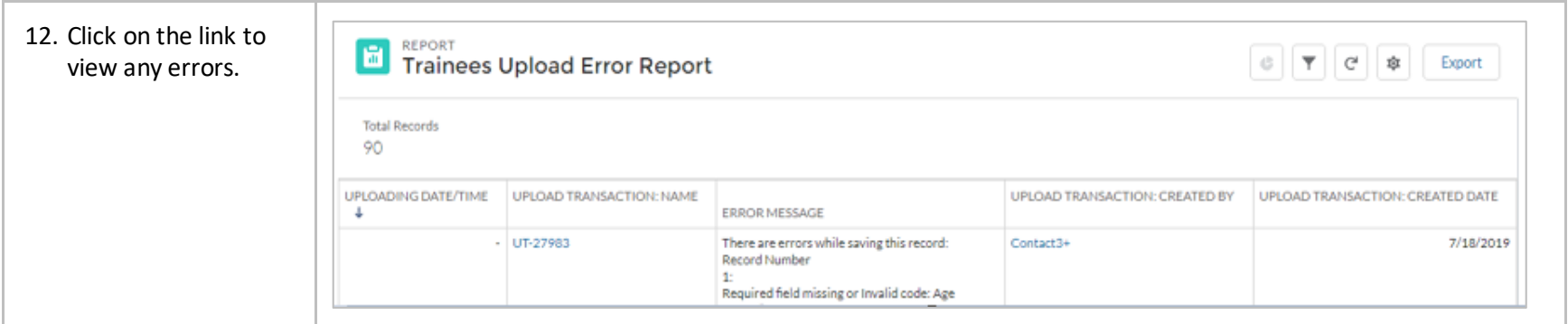